## **Object types**

Applied Data Science using R, Session 3

**Prof. Dr. Claudius Gräbner-Radkowitsch**  Europa-University Flensburg, Department of Pluralist Economics [www.claudius-graebner.com](http://www.claudius-graebner.com) | [@ClaudiusGraebner](https://twitter.com/ClaudiusGrabner) | [claudius@claudius-graebner.com](mailto:claudius@claudius-graebner.com)

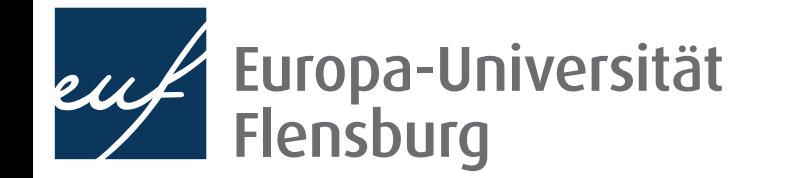

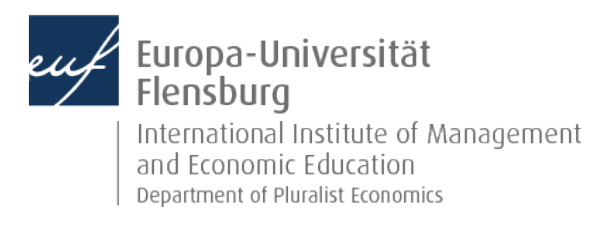

#### **Goals for today**

- Learn about the use of R packages
- II. Understand the main object types in R and their practical relevance
- III. Learn how to transform object types into each other
- IV. Hear about some useful helper functions and the concept of vectorisation

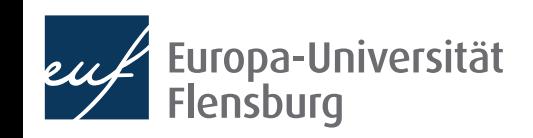

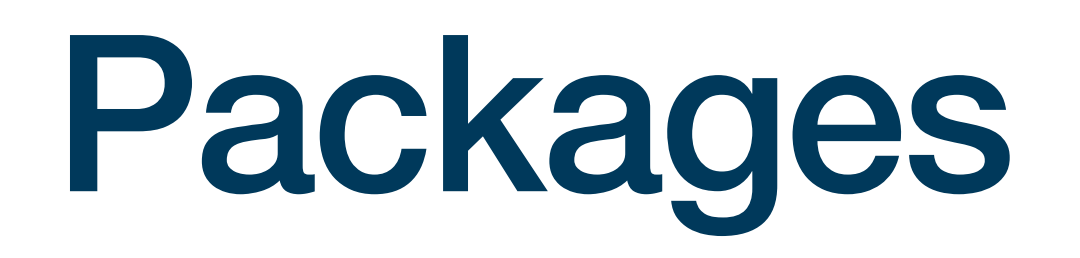

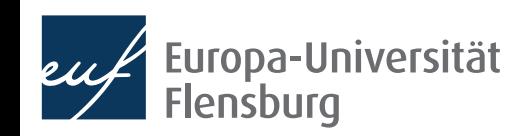

#### **R packages**

- One cool thing about R is that there is a great community of R users that write objects and functions that perform useful purposes and makes them available to all
	- This process of 'making available objects to others' is done via the use of **R** packages
- You can think of an R package as a collection of assignments and documentations that people pass around
- If you install R, you can use all objects that…
	- …you defined for yourself
	- …are pre-defined in R
- If you want to use objects defined by someone else in her package you need to install this package

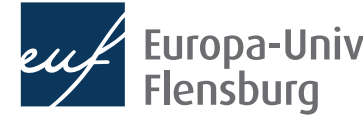

#### **Installing packages**

- The official way to distribute packages is via CRAN, the *The Comprehensive R Archive Network*
- To install a package that was deployed on CRAN you must execute the following command:

install.packages("NAME OF PACKAGE")

To install the package **ineq**, for instance, do:

install.packages("ineq")

- To install packages that were not yet released on CRAN, other functions are available
- After having installed the ineq package, you can use all objects defined by it

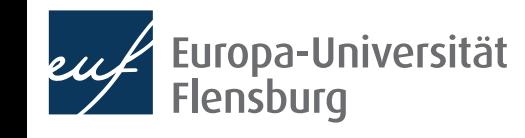

#### **Calling objects defined in packages**

- One object defined in ineq is the function Gini()
	- Simply calling Gini() does, however, not work
- You need to tell R that Gini() is defined by the package ineq
- To do use, use :::

ineq::Gini(c(1,2,3,4))

- You may think of :: as building a bridge between your R session and all objects defined in a package
- A sometimes more convenient way is to use the function library() at the beginning of your script:

library(ineq)

This makes available all objects of **ineq** in your current R session

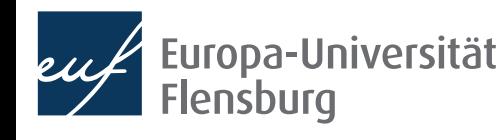

#### **Packages and masking**

- Packages are written by many different people
- It is not unlikely that two packages assign the same name to different objects
- If you then attach both packages, the assignment of the earlier package will be masked
	- Try this by attaching the two packages dplyr and plm
	- In these cases, you must use  $\cdots$  to access the masked object of the first package
- As a general rule: always use :: whenever masking is a potential problem  $\rightarrow$ makes your code much easier to understand for you and others
	- Use the function conflicts() to see all names for which conflicts exists

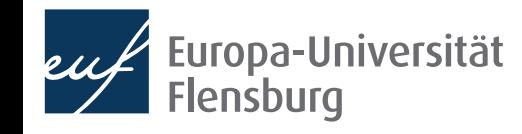

#### **Recap questions**

- What is the main rationale for the use of R packages?
- What is an R package in the most basic sense?
- How can you install R packages from CRAN? Illustrate this using the package "dplyr"
- How can you access objects from a package that you have installed previously? What are the advantages and disadvantages of the different ways you learned about?
- What does it mean to 'attach a package'?
- What do we mean with 'masking' in the context of using R packages?

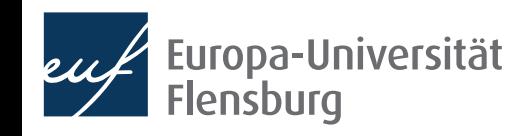

# Basic object types in R

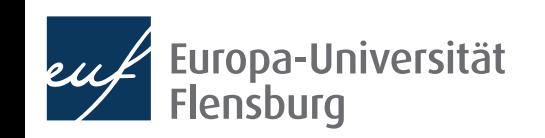

#### **Object types in R**

To understand computations in R, two slogans are helpful: Everything that exists is an **object**. Everything that happens is a function call. "

John Chambers

- We have learned quite a bit about functions, now we turn to objects
- We must distinguish different object types because functions operate differently depending on the type of the object we are processing
	- E.g.: 'adding up' numbers is different than 'adding up' words
- Fortunately, there are only a few basic types you must know about
	- More complex types are natural modifications of these basic types
- The most general type of object in  $R$  is a vector

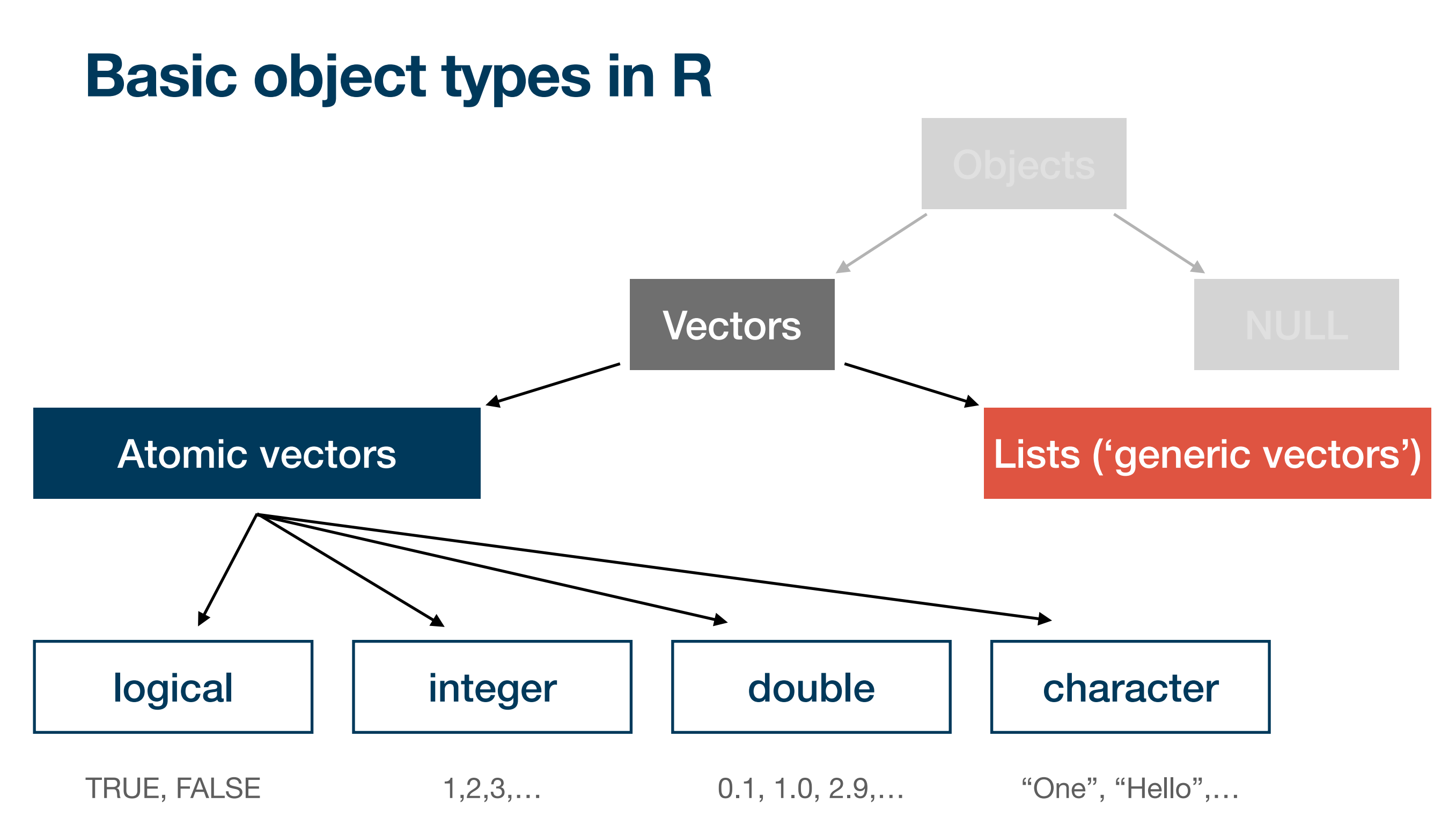

• Among the more specific vector types, we will learn about factors and data frames later

#### **Atomic vectors**

- Atomic vectors are composed only of objects of the same type
	- We say that an atomic vector is of the same type as are its elements
	- We can test for this type using the function typeof ()
- There are four main types of atomic vector that are most important:

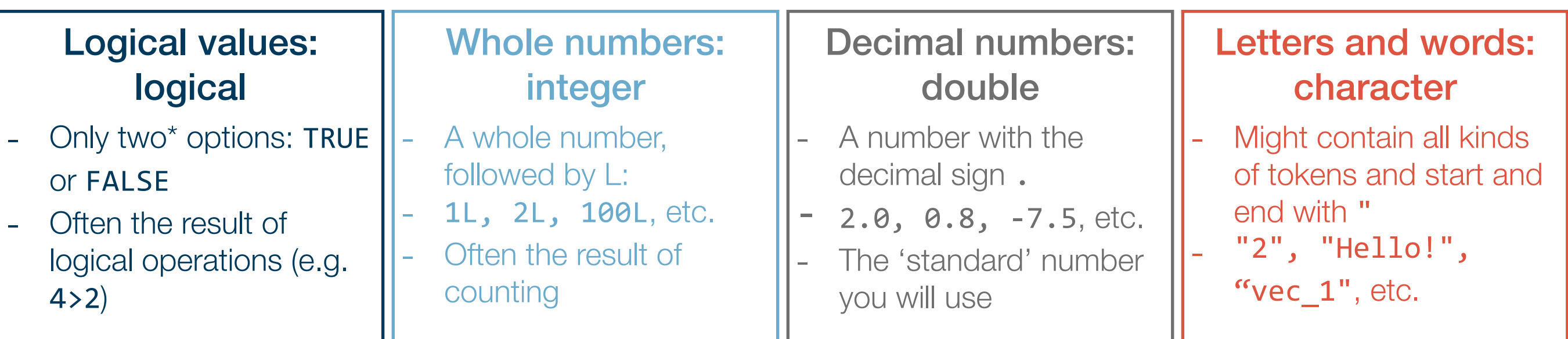

\*: We will see later that missing values are also considered logical in some instances, but this is basically irrelevant now.

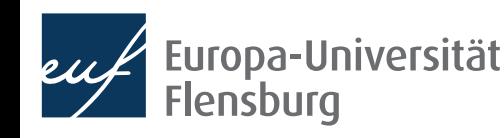

#### **Creating atomic vectors**

- The easiest way to create atomic vectors is the function  $c()$  ('concatenate') t vec  $<-$  c(1, 2, 3)
- The number of elements that are part of a vector are its length:
	- You can test for the length of a vector using length(): length(t\_vec)
- c() can also be used to merge atomic vectors or arbitrary length:

t vec  $2 \leftarrow c(4, 5, 6)$ 

t vec full  $\leftarrow$  c(t\_vec, t\_vec\_2)

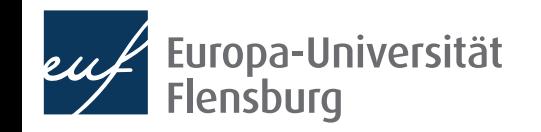

#### **Coercion**

- Sometimes we might want to change the type of an atomic vector
- In this context, the functions  $as.*()$  and  $is.*()$  are useful
	- Substitute the \* for the type of vector, and you can test and transform them:

 $XX < -$  "2"

is.double(xx)

yy <- as.double(xx)

is.double(yy)

- But be beware of some counter-intuitive transformation behaviour:
	- as.integer(22.9)
	- as.logical(99)

#### **Intermediate exercises**

- 1. Create a vector containing the numbers 2, 5, 2.4 and 11.
- 2. What is the type of this vector?
- 3. Transform this vector into the type integer. What happens?
- 4. Do you think you can create a vector containing the following elements: "2", "Hallo", 4.0, and TRUE? Why? Why not?

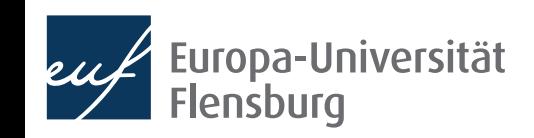

### Helper functions, indexing, and vectorisation

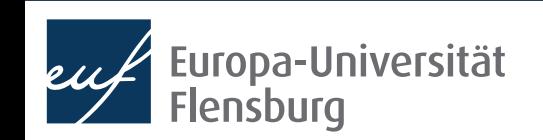

#### **Some useful helper functions**

- There are some types of atomic vectors that you create frequently
	- Sequences of numbers, concatenated words, or repetitions
- For case 1 you may use the function seq() with the following arguments:
	- from, to: starting and end values of the sequence
	- by: increment steps of the sequences (must be numeric)
	- length.out: desired length of final sequence
	- along.with: creates sequence of same length as object
- Only one of the arguments (ii), (iii), and (iv) can be used, e.g.:
	- seq( $-5$ ,  $5$ , by=2.5) ; seq(1, 4, length.out=10)

#### **Some useful helper functions**

- There are some types of atomic vectors that you create frequently
	- Sequences of numbers, concatenated words, or repetitions
- For case 2 you may use the function paste() with the argument sep:
	- sep: How should the input vectors be separated?
- This is useful, for instance, if you want to create file names:  $paste("file", seq(1,4), ".pdf", sep = "")$
- Finally, if you want to repeat something, use rep(): rep("Cool!", 5)

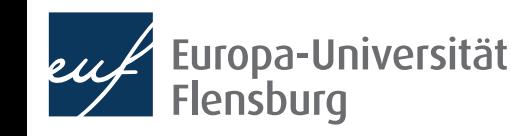

#### **Indexing**

- Indexing means referencing a particular position of a vector
	- You do this by adding the position in square brackets to the end of the vector
	- v  $c[3]$ , for instance, returns the third element of the vector v  $c$
	- You can also use this logic to replace these elements: v c <- c("First", "Second", "Second", "Fourth") v\_c[3] <- "Third!"
- But you cannot use this to add new elements to a vector: v $c[5]$  <- "Fifth..."
- Add a fifth element to the vector v c!

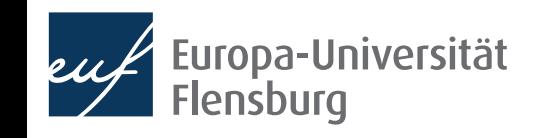

#### **Vectorisation**

- One reason why atomic vectors are so popular is that they allow for very fast computations
	- For the computer it is much easier to work with sets of objects that all behave the same
- Vectorisation means that an operation is applied to each element of a vector:

$$
v_2 \leftarrow seq(1, 5)
$$

 $v \; 2**2$ 

- "To vectorise" a task means to write it in a way that operations are applied to atomic vectors  $\rightarrow$  in R, you should do that whenever possible
	- A slower alternative are **loops**, which we learn about later and which are unavoidable in certain situations

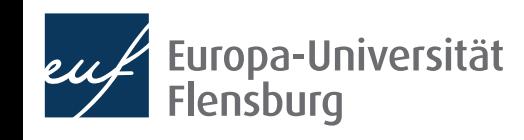

#### **Intermediate exercises**

- Create a vector with the numbers from  $-2$  to 19 (step size:  $0.75$ )
- II. Create an index vector for this first vector (note: an index vector is a vector with all possible indices of the original vector)
- III. Compute the log of each element of the first vector using vectorisation. Anything that draws your attention?
- IV. What happens if you concatenate vectors of different types using  $c()$ ? Can you derive a systematization?
	- Remember that you can check for the type of an atomic vector using typeof()

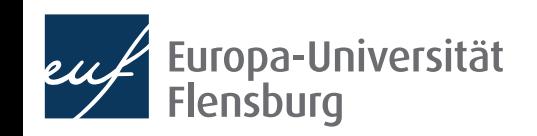

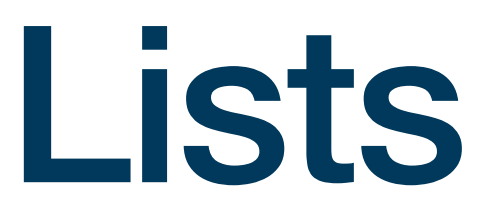

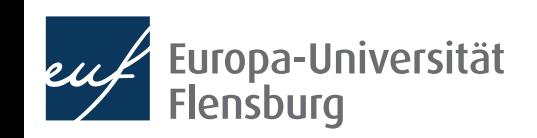

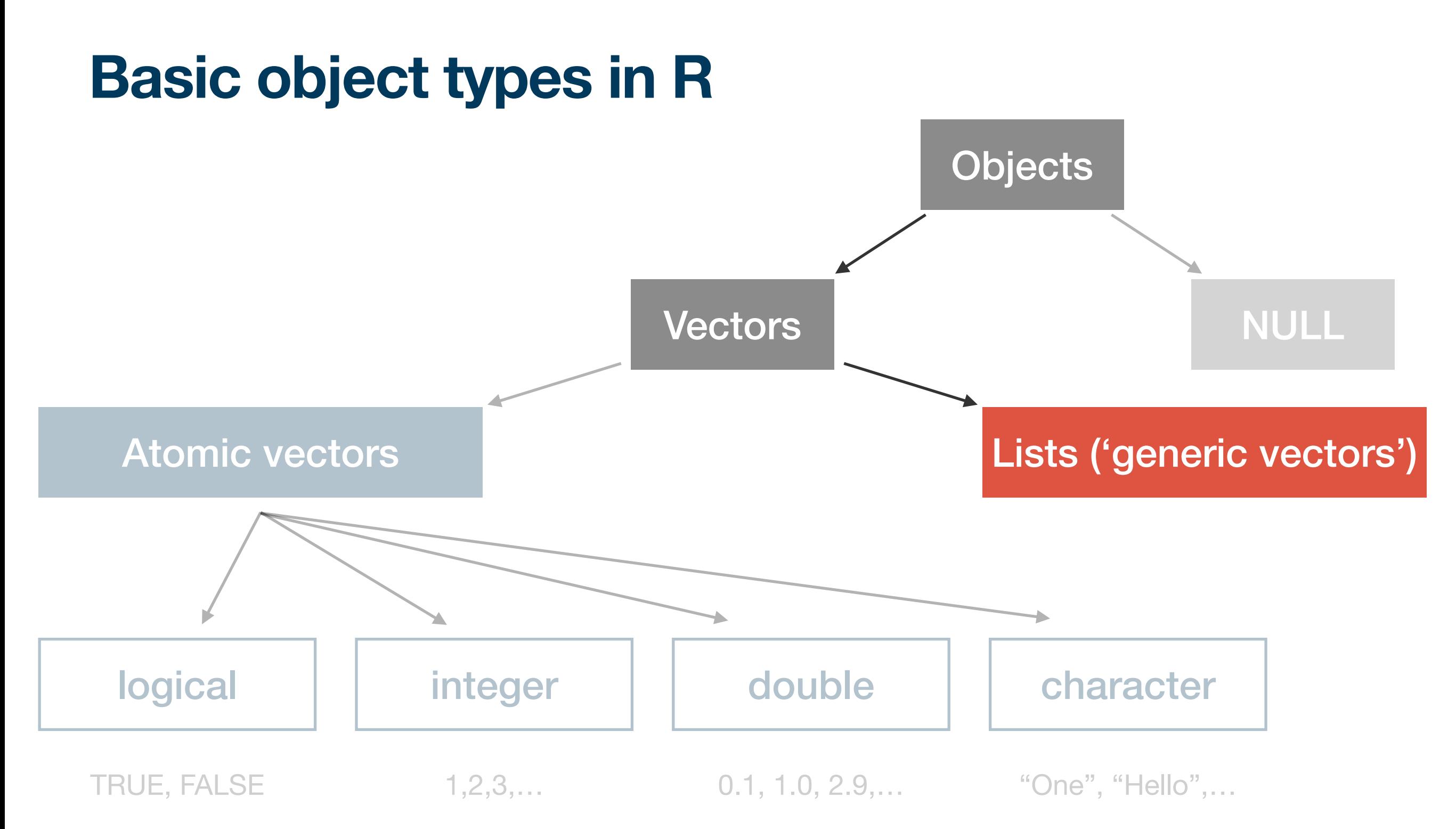

• Among the more specific vector types, we will learn about factors and data frames later

#### **Lists**

- The second major type of vectors  $\rightarrow$  sometimes called generic vectors
- Difference to atomic vectors: lists may contain objects of different types
	- Thus, the type of a list is always...

 $l_1 \leftarrow list(c(1,2), c("a", "b"), c(TRUE, FALSE, FALSE)); type of(l_1)$ 

Lists can be complex  $\rightarrow$  get an overview using str():

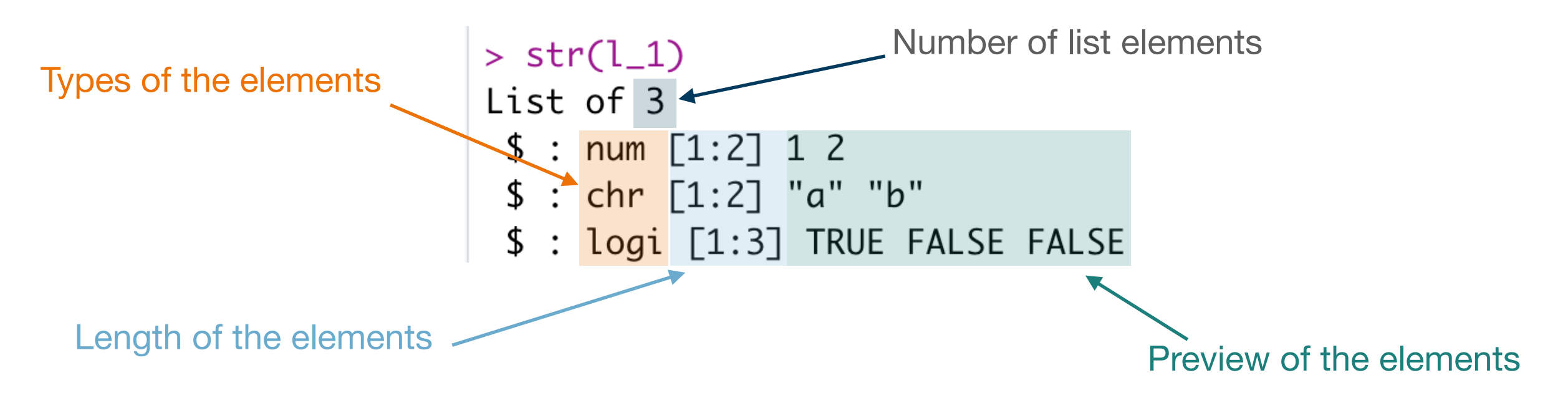

### **Naming and indexing of lists**

• The different elements of lists can be named:

```
1_2 <- list("numbers"=c(1,2),
"letters"=c("a", "b"),
 "logics"=c(TRUE, FALSE, FALSE))
```
• You can retrieve the names using names ():  $names(1_2)$ 

• You can subset the list using the names:

l\_2["letters"]

• And access the elements of the sublists with  $\lceil \cdot \rceil$ :

l\_2[["letters"]]

• Alternatively use the shortcut \$: 1 2\$letters

#### **Practical differences to atomic vectors**

- There are two very important differences to atomic vectors:
	- Vectorisation does not work for lists
	- Indexing works differently for lists
- To illustrate the first issue compare:

v  $\langle -c(1, 2, 3); 2^*v \rangle$ 

- $1 \leftarrow$  list(1, 2, 3);  $2*1$
- To illustrate the latter:

typeof $(1$  [1])  $typeof(I_{[1]}])$ 

• Lists are fundamental to more complex data structures we will encounter later

#### **Final remarks on basic object types**

- There are two "strange" data types: NA and NULL
- NA is used to represent absent elements of vectors
	- Happens frequently when vectors contain observations
	- Many functions behave differently when NAs are present (remember na.rm!):  $mean(c(1,2,NA))$ ;  $mean(c(1,2,NA))$ ,  $na.rm = TRUE)$
- You test for NA using is.na():

 $is.na(c(1, 2, NA))$ 

• To check whether a vector contains missing values, use anyNA():  $anyNA(c(1,2,NA))$ 

#### **Final remarks on basic object types**

- There are two "strange" data types: NA and NULL
- NULL is in fact a data type in itself, but in practice its best thought of as a vector of length zero:

 $c()$ 

typeof(NULL)

length(NULL)

is.null(NULL)

- You might use NULL mainly in two instances:
	- Represent an empty vector of arbitrary type
	- Represent and absent vector  $($   $\neq$  NA, which represents absent elements of vectors)

#### **Intermediate exercises**

- Create a list that has three named elements: "A", "B", and "C"
- The element "A" should contain the square root of the numbers form -2 to 8 (step size: 1)
- The element "B" should contain the log of numbers between 2 and 4 (step size: 0.5)
- The element "C" should contain letters from a1 to g7 (hint: use the predefined vector letters and the function paste())

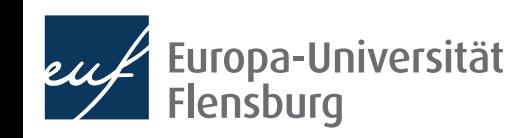

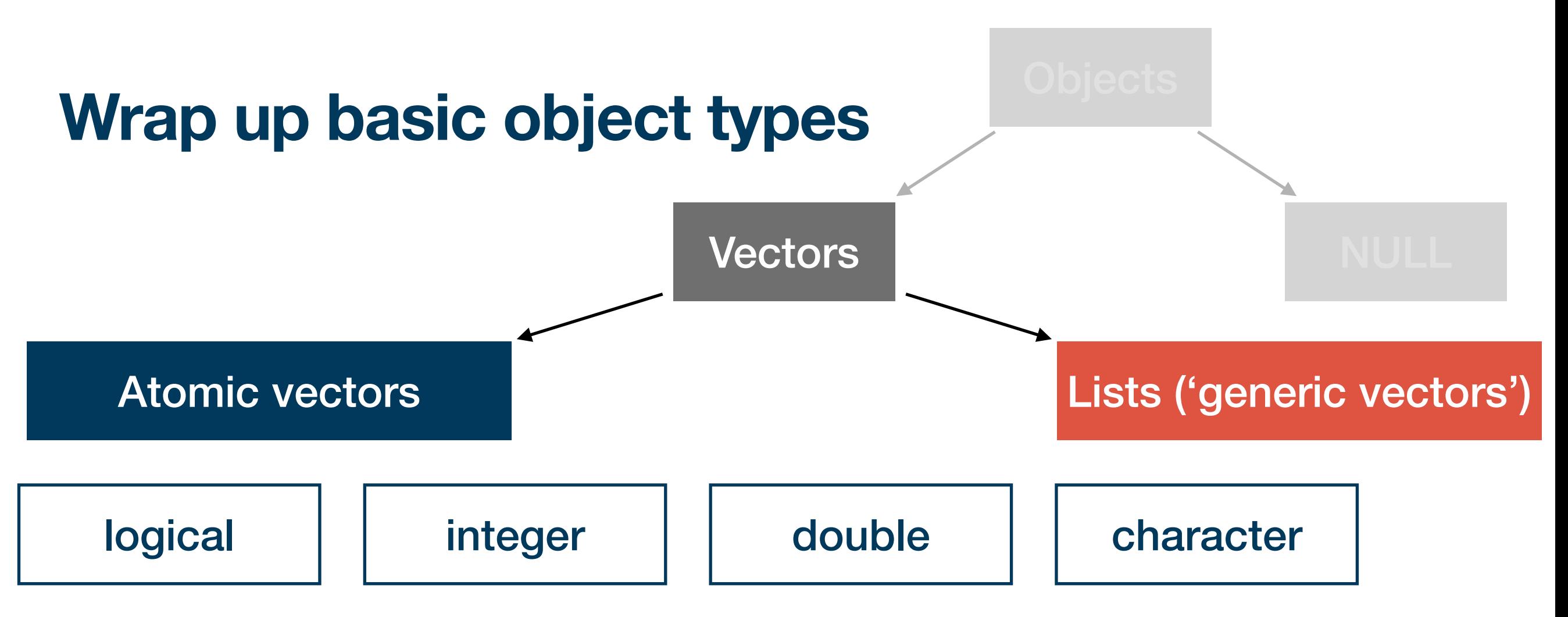

- The central take-aways concern:
	- How to test for and transform these types:  $typeof()$ ,  $is.*()$ ,  $as.*()$
	- How to index them:  $[, [f, \, \$$
	- How to create typical instances: rep(), paste(), seq()
- We learned about vectorisation and its attractiveness in R
- We also encountered "strange" types such as NA, NULL and NaN

#### **Summary and outlook**

- Next time we will learn about two more advanced object types: factors and data.frames
- We will learn how our knowledge about the basic object types helps us to deal with more advanced types, and how they relate to each other

#### Tasks until next session:

- Fill in the quick feedback survey on Moodle
- 2. Read the **tutorials** posted on the course page
- 3. Do the exercises provided on the course page and discuss problems and difficulties via the Moodle forum

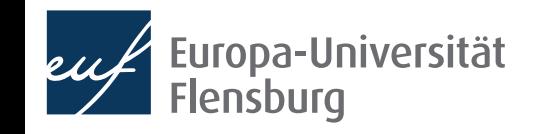